### **Certificate Course on Basics of LaTeX (02-01-2019 to 16-01-2019)**

#### **Syllabus/Curriculum**

#### **1. Introduction**

Overview of LaTeX, Document, Classes, Fonts, Layout What is LaTeX? Installing LaTeX Software

#### **2. Document Structure**

Font Effects, Coloured Text, Font Sizes, Lists, Comments & Spacing, Special **Characters** 

#### **3. Mathematical Concepts**

Inserting Equations, Mathematical Symbols

#### **4. Inserting References**

Introduction, Inserting the Bibliography, Styles.

#### **5. Technical Report**

Writing Thesis, Writing Book

#### **Assessment procedure:**

- All the classes will be accompanied by practical sessions on Laptops. The registered candidates will be required to issue Laptops from the IT Department of the College.
- 90% Attendance is mandatory.
- The candidates will be provided the Certificate on the completion of the course and they successfully pass the written test.

#### **Summary Report**

Shyam Lal College, IQAC & Dept. of IQAC & Dept. of Mathematics conducted a 30 hours Certificate Course on "Basics of LaTeX" to empower the students with the knowledge of "Basics of LaTeX" from02-01-2019 to 16-01-2019. a document preparation system which is highly recommended for reports, PhD thesis, publications, papers and books in many fields, including Mathematics, Physics, Computer Science, Statistics, Economics and Political Science. The main motive is to impart the knowledge and understanding about LaTeX system, explain the procedure of LaTeX typesetting and familiarize the participants with various document formats of LaTeX and enable them to prepare research articles, thesis, books, and presentations with confidence.

The broad objectives of the course are: To understand LaTeX, a document preparation system for high - quality typesetting. To understand the features of LaTeX to have hands on experience to become a user of LaTeX. Total 145 Students enrolled for this course.

#### **Learning Outcomes**

Students will be able to learn:

- Typesetting of complex mathematical formulae using LaTeX.
- Use tabular and array environments within LaTeX.
- Use various methods to either create or import graphics into a LaTeX document.
- Typesetting of journal articles, technical reports, thesis, books, and slide presentations.
- Automatic generation of table of contents, bibliographies and indexes.

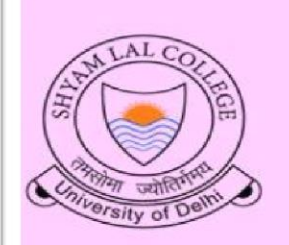

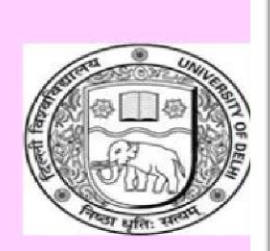

# SLC (University of Delhi) Shyam Lal College

## **IQAC & Department of Mathematics**

#### organize

Certificate Course (30hrs) on Basics of

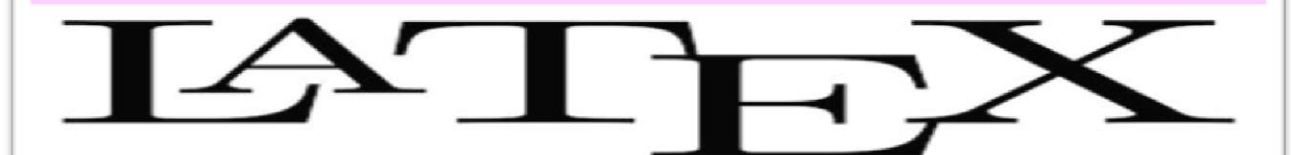

 $2^{nd}$  January, 2019 – 16<sup>th</sup> January, 2019

Dr. Alka Sharma Convenor, IQAC

Dr. Rabi Narayan Kar **Principal, SLC**